## TEST DE EVALUARE INIȚIALĂ **CLASA a VI-a**

• Toate subiectele sunt obligatorii. Se acordă 10 puncte din oficiu.

- Timpul efectiv de lucru este de 50 minute.
	- 1. Calculați:
	- a)  $13 + 36 : [8 (11 28 : 4) : 2].$
	- b)  $141.19 72.19 + 19.31$ .

2. Aflați numerele de forma  $\overline{37x}$  divizibile cu 2, dar să nu fie divizibile cu 5.

3. Pentru ce valori ale lui n  $\in$  N, fracția  $\frac{5}{8-n}$  este:

a) echiunitară?

- b) supraunitară?
- 4. Rezolvați ecuațiile:
- a)  $11 3x = 2$ ;
- b)  $\frac{1}{2}x = 3;$
- c)  $x: 0,5 = 8$ ;
- d)  $2 \cdot (x + 1) = x + 3;$
- e)  $0,(3) : x = 0,1(6)$ .
- 5. Efectuati:  $40.04 : 0.7 11.3 \cdot 2.08$ .
- 6. Efectuați:
- a)  $0,15 \text{ m} 39 \text{ dm} + 570 \text{ mm} =$ .....m;
- b) 480 m<sup>2</sup> + 0,12 ha 1,1 dam<sup>2</sup> = ... ari;
- c)  $4187 \text{ dm}^3 + 1,06 \text{ m}^3 2000000 \text{ cm}^3 = \dots \text{ m}^3$ .
- $\mathbf{d}$
- 7. Aflați două numere naturale știind că diferența lor este 48 și dacă împărțim primul la al doilea obținem câtul 1 și restul 8.
- 8. Un vas în formă de cub este umplut cu apă. Latura cubului este de 0,6 m.
- a) Câți litri de apă intră în cub?

b) Verificați dacă apa din vasul în formă de cub încape într-un vas în formă de paralelipiped dreptunghic cu dimensiunile de 53 cm, 61 cm, respectiv 68 cm.

Se acordă următorul punctaj:

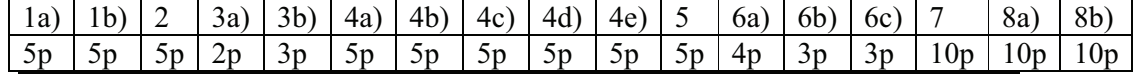

Prof. GEO IACOVITĂ, Frătăuții Vechi, Suceava